How to Use the Mixer Brush Tool in Photoshop

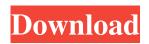

Laying a foundation Your first goal as a beginning photographer is to create a clean, professional-looking image. The process of doing so begins with the Background layer, shown in Figure 12-3. In this figure, notice that the Background layer is set to the current layer. FIGURE 12-3: The Background layer is the foundation for your final image. If you aren't an experienced Photoshop user, you may find it challenging to produce a highquality image. For example, you may find the Background layer distracting because of the ease with which you can add or subtract pixels and distort the image.

Because of this distraction, it's usually best to leave the Background layer unaltered. You can either lock it to the other layers, create a new layer, or layer from an image and place it behind the Background layer. You can lock layers so that the changes made to them stay put. To lock layers, choose Layers⇒Lock Layers to make them unchangeable. You can't simply hide a layer; you have to lock it. ## Making Layers with Tools Depending on the image-editing software you use, you may need to create and combine multiple layers to create an image. In Photoshop, you use tools to create new layers: \* \*\*Gradient tool:\*\* Creates a background gradient. \* \*\*Lasso tool:\*\* Creates a selection by tracing

#### around objects

Download Mixer Brush Tool Photoshop Cs3

All the photo editing features in Photoshop are available in Photoshop Elements, such as adjusting brightness, contrast, color balance, sharpness and more. Besides photos, the application includes the tools for graphics design, web design, and other types of images. Image editing tools in Photoshop Elements Adjusting brightness and contrast: Adjusting the color balance and brightness: Adjusting the sharpness, clarity, and other effects: Color Erasing Cropping: Resizing: Rotate: Image editing features in Photoshop Adjust brightness

# and contrast: Adjust the color balance: Adjust the sharpness, clarity, and other effects: Darken/Lighten: Invert colors: Grayscale: Bleach-O-Matic: Oil-Painting: Adjusting the sharpness, clarity, and other effects: Brush tool Curves: Shades of gray Picture in Picture: Backgrounds: Free Transform tool: Kopieren & Ã?ffnen: Kopieren: Duplicate: Rotate: Scale: Grayscale: Alpha Blending: Smudge: Oil Paint: Blur: Hue: Colorize Liquify: Grain: Motion Blur: Smooth: X-Clip: Unsharp Mask: Blur and Sharpen: Soft Light: Brightness & Contrast: Colorize: Liquify: Grains: Motion blur: Smooth: Grain: Gradient Mask: Canvas size: Canvas size: Photo effects in Photoshop Blur: Distortion: Vignette: Stylize: Vintage

photo effects in Photoshop Elements Vignette: Stylize: Workflow in Photoshop Elements Duplicate: Merge down: Merge up: Objects: Flatten image Convert to Smart Object: Smart layers: Export as PDF: Save to 05a79cecff Don't make our app Development We at Kynika Technologies believe in providing a World Class Technology Product to our Customers. We also provide a World Class customer service to our Customers. Our Tech stack consists of Native iOS, Android and Web Development. After you have chosen us, you will gain long term business relationship by our great support, fast delivery, and strong customization. What we can do for you? In depth Mobile App Development Our app Development Experts will first prepare a basic Wireframe for your project and then create working prototype

# using native technologies. The app will be

created keeping UX (User Experience) as the top priority. This is how we deliver high quality iPhone, Android, and Universal app development. We can be an integral part of your app development strategy Our team of skilled Mobile App Developers are always ready to provide for you with all the latest technologies related to mobile app development. We have specialized expertise in providing MVP, native and hybrid app development. We also have expertise in app monetization. By the end of this process, we expect you to get a fully functional mobile app that can be monetized. Our expert iOS mobile app development team is sure to let you grow

## your business and retain your customer's. Sell through Big Ticket and Mid-Sale Products Our app Development experts excel in all areas of Mobile App Development. We have done a lot of work in app development for companies ranging from large retailers to small startups. Being an innovative company, we always try to use the latest technology and the proper techniques to provide simple and easy-to-use experience to our customers. As a registered, governmentauthorized investment agency, KYNA Technologies, Inc. brings proven and innovative technology solutions that give you a competitive edge in the market. Our **Quality Control Process Prototype**

Development Prototype Development is

# the first step which could be considered as a mini-prototype of your final product. Our mobile App Developers will start with preparing a basic Wireframe for your product. After preparing the wireframe, they will convert it into functional mobile app using Mobile App Development Frameworks. They will make sure that all the UI/UX elements are supported by API's. Dev to Release As soon as the development of the mobile app is over, our team of UI/UX designers will further work on it to make it look as close as possible to the final version. From that moment on, we

What's New in the Download Mixer Brush Tool Photoshop Cs3?

Well I do have some good news for you as I have got my hands on a skeleton from the spooky house. It's actually 3 skeletons. They have been absolutely amazing. By keeping a miniature house it's been amazing to see just how many tiny details there are, the care in the locations. It's the first time ever I've done something for an event that I've actually enjoyed doing, that I've really been proud of. Just a fantastic experience. And as the event is over, it's now time to open the box to see if I've won. My box hasn't arrived yet, so I've had to open a pre-order item instead. My box should be here any minute now. So let's hope that isn't another disheartening one. Winning a game isn't always guaranteed. I've had some great

experiences with those in the past that have left me with a sense of melancholy, where I've been left with hope, but not some good news. But if I do get good news, I'll update this and let you know. I've watched my brother's box, and he's already won £5 in there. We'll see what happens. It's safe to assume that one of the main reasons I did this subscription to games is not just to make a cheap scroll, but to be able to learn from other people who have competed in competitions. Part of me worries that I'll be left with a feeling of disappointment, but if I do get anything out of it then I know it'll be worth it. There is only one small downside. What's been worrying me a little, is because there are only a few days

# left until the event finishes, and I don't know what state the house is going to be in. This might sound like a snob complaint. I'm sure most people would realise a house is going to be in a rough state if it's been left for so long. But the point is, it feels like this might be a step back in the competition. By saying this, I hope it doesn't sound like I'm judging anyone, I genuinely think

System Requirements For Download Mixer Brush Tool Photoshop Cs3:

The minimum system requirements for the game are a 733 MHz Pentium III, a 1 GB memory, and a 64-bit OS. However, we have also tested the game on higherend systems to ensure the game will run smoothly on the systems that you have at home. You can also choose the game options that will take advantage of your hardware and you can find these options within the Game Settings menu. As an add-on for those that have powerful computers, you can try the DirectX 11 support available in the game. DirectX 11 is usually only supported

https://barnabystewart.com/system/files/webform/candidate-applications/chayalv582.pdf

https://trikonbd.com/photoshop-cs6-download-torrent/

http://newsafrica.world/?p=32029

https://landings.org/sites/default/files/webform/kainahe742.pdf

https://anynote.co/upload/files/2022/07/tIwQqIF6CZ837ypu8PCC\_01\_281e14a2c042299cdc749fd168c9f153\_file.pdf https://projfutr.org/wp-content/uploads/2022/07/lavrick.pdf

https://www.careerfirst.lk/sites/default/files/webform/cv/adobe-photoshop-lightroom-36-free-download.pdf

https://www.scoutgambia.org/22-free-gradients-for-photoshop/

http://purosautoshouston.com/?p=30069

https://www.tresors-perse.com/wp-content/uploads/2022/07/Extended\_Free\_Fonts\_\_300\_Free\_Font\_Bundle.pdf

https://foaclothing.com/wp-content/uploads/2022/07/hp\_adobe\_photoshop\_free\_download.pdf

https://fernandoscafeoxford.com/photoshop-express-photo-editor-apps-on-google-play/

https://www.academiahowards.com/wp-content/uploads/2022/07/Photoshop\_Wedding\_Presets\_Free\_Download\_Zip.pdf

https://germanconcept.com/abstract-free-watermark-photoshop-action/

https://verrtise.com/advert/photoshop-cc-crack-i333/

https://togetherwearegrand.com/3d-dream-creator-generator-unlimited-3d-maps/

https://cambodiaonlinemarket.com/wp-content/uploads/2022/07/balleec.pdf

https://dd-school.com/wp-content/uploads/2022/07/yabahono.pdf